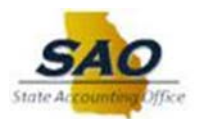

# **TEAMWORKS TRAVEL & EXPENSE BUTTONS AND ICONS**

#### **General**

The following icons can be found both in Expense and Request:

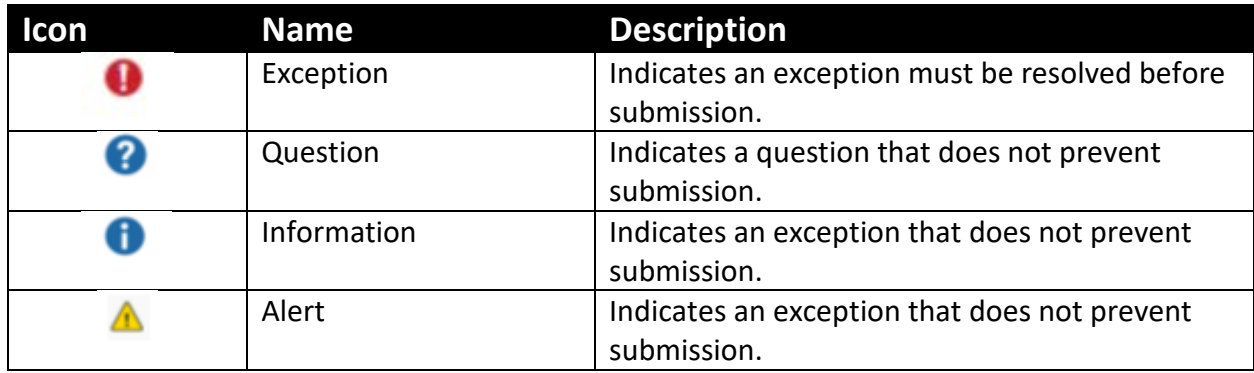

### **Travel**

The following icons can be found in Travel:

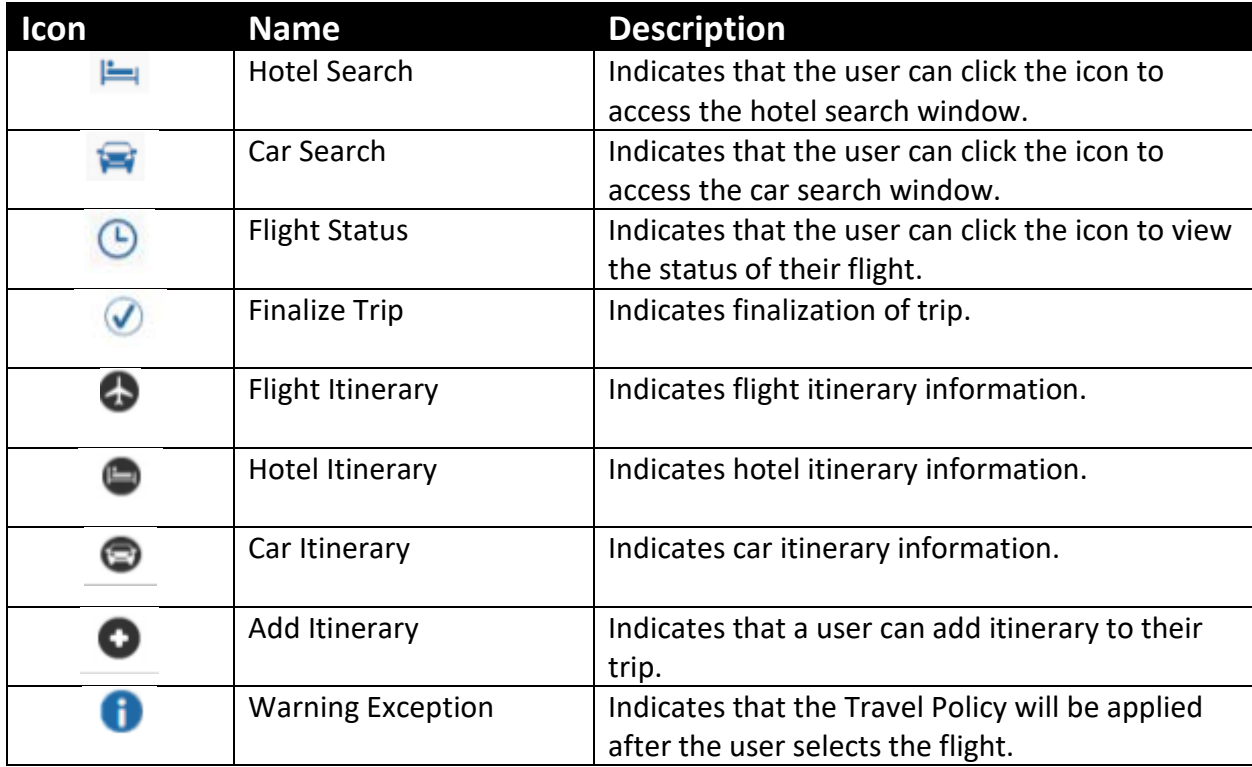

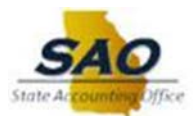

# **Expense**

The following icons can be found in Expense:

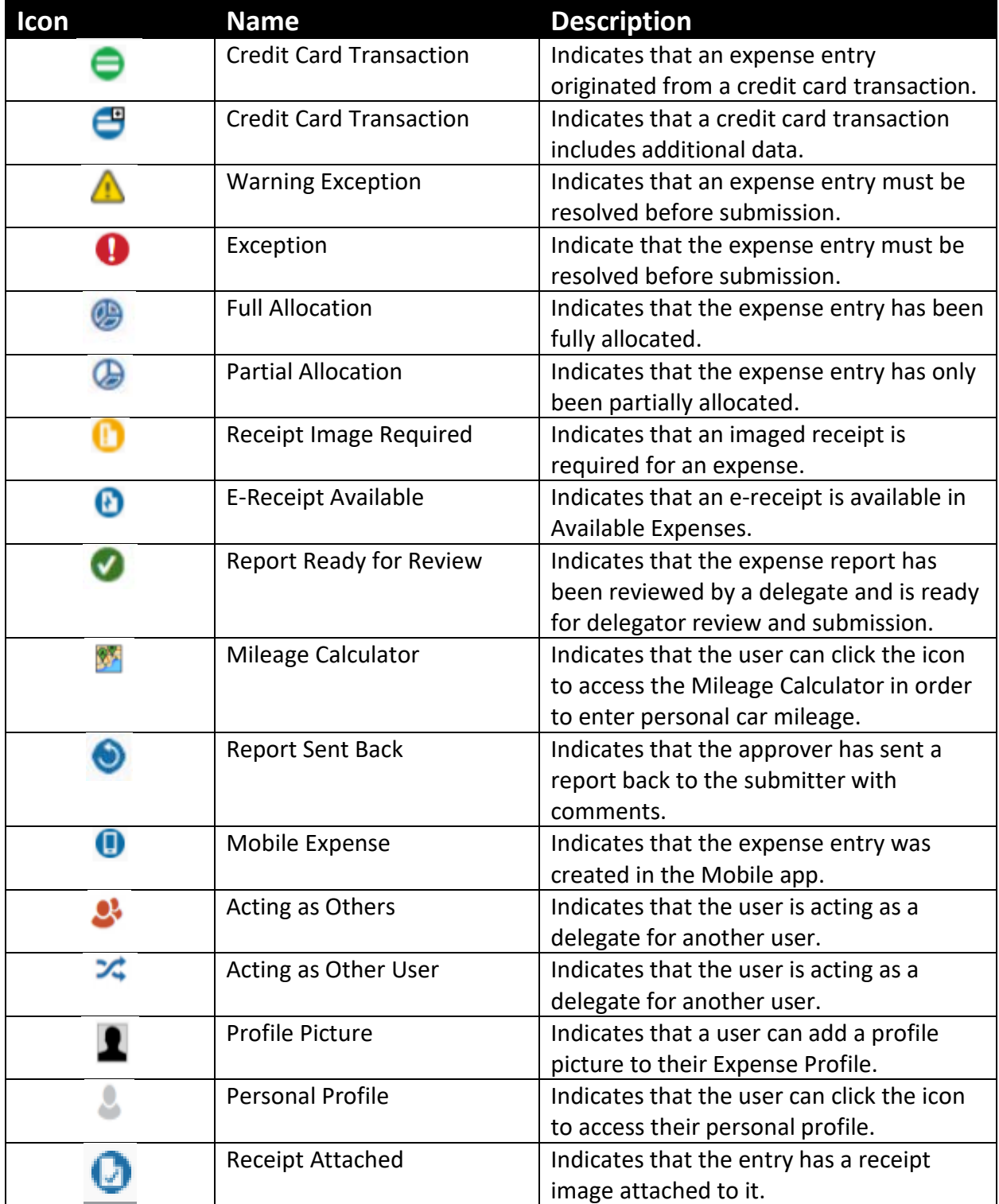

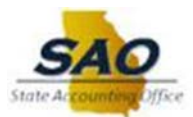

### **Request**

The following icons can be found in Request:

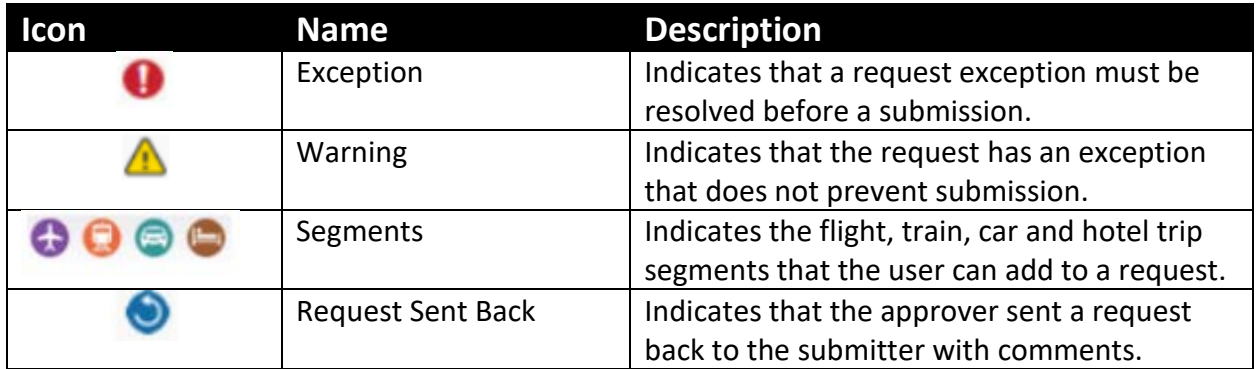

## **Approver**

The following icons can be found in Approver:

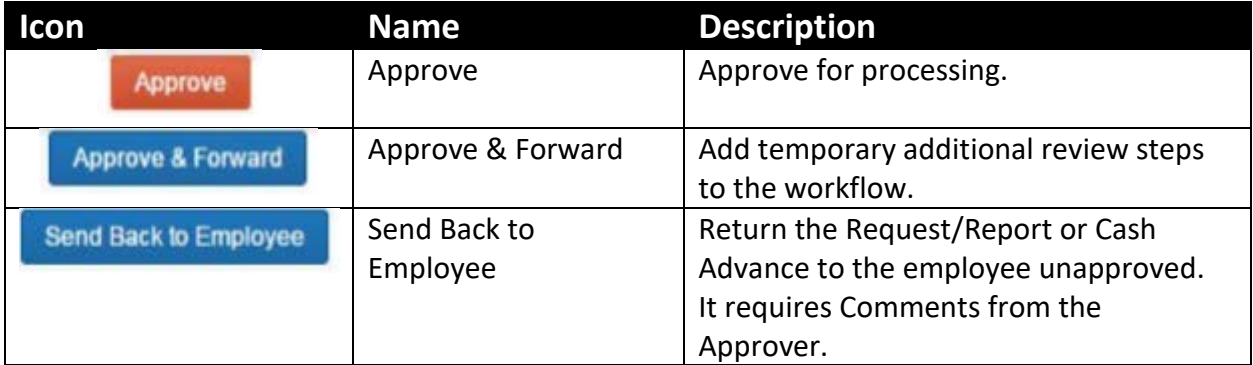

## **General**

The following icons are not individual page specific:

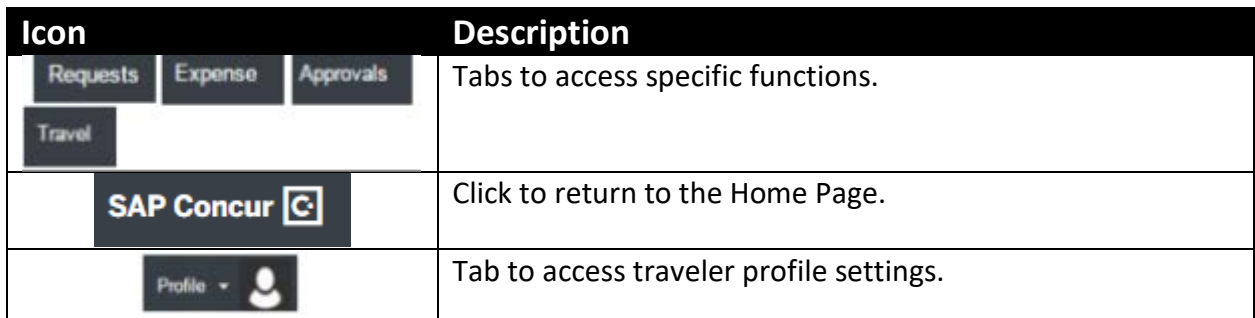